## Package 'GeoFIS'

April 23, 2022

<span id="page-0-0"></span>Type Package

Title Spatial Data Processing for Decision Making

Version 1.0.3

Author Serge Guillaume [aut], Jean-Luc Lablée [aut, cre], INRAE [cph] (National Research Institute for Agriculture, Food and Environment, France)

Maintainer Jean-Luc Lablée <jean-luc.lablee@inrae.fr>

URL <https://www.geofis.org>

Description Methods for processing spatial data for decision-making. This package is an R implementation of methods provided by the open source software GeoFIS <<https://www.geofis.org>> (Leroux et al. 2018) [<doi:10.3390/agriculture8060073>](https://doi.org/10.3390/agriculture8060073). The main functionalities are the management zone delineation (Pedroso et al. 2010) [<doi:10.1016/j.compag.2009.10.007>](https://doi.org/10.1016/j.compag.2009.10.007) and data aggregation (Mora-Herrera et al. 2020) [<doi:10.1016/j.compag.2020.105624>](https://doi.org/10.1016/j.compag.2020.105624).

License CeCILL

Encoding UTF-8

**Depends** R ( $>= 4.0.0$ ), sp, data.tree, FisPro ( $>= 1.1.0$ )

**Imports** methods, utils, stats, Rdpack, foreach, R6, Rcpp  $(>= 1.0.0)$ , rgeos, nnls

SystemRequirements GNU make, C++14, gmp, mpfr

RdMacros Rdpack

NeedsCompilation yes

LinkingTo Rcpp, BH, FisPro

Suggests testthat, rlang, knitr, rmarkdown, RColorBrewer, rgdal, R.rsp

RoxygenNote 7.1.1

VignetteBuilder knitr, R.rsp

Repository CRAN

Date/Publication 2022-04-23 08:00:13 UTC

## <span id="page-1-0"></span>R topics documented:

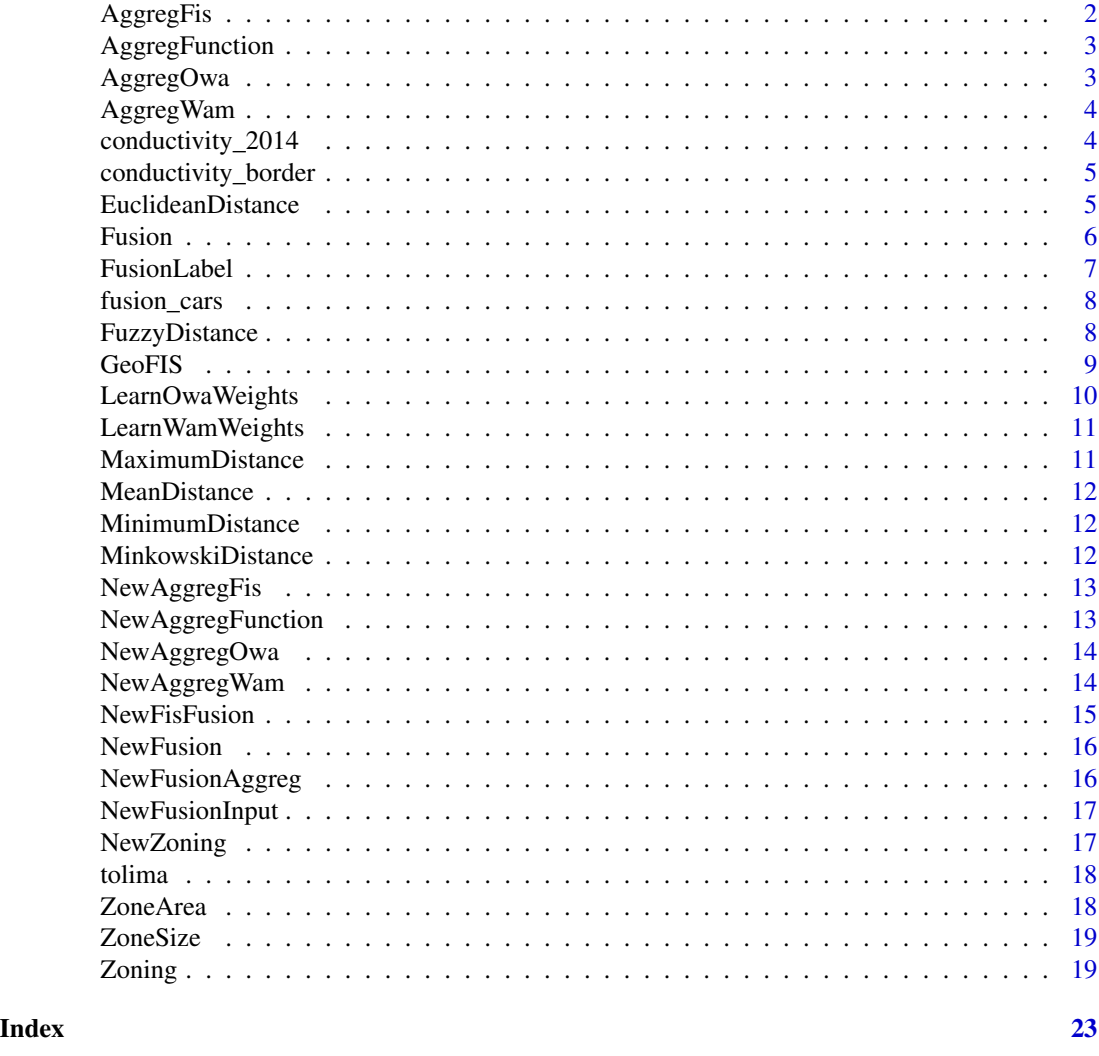

<span id="page-1-1"></span>AggregFis *Class "AggregFis"*

## Description

The Fis aggregation operator to be used in [Fusion](#page-5-1)

## Slots

fis [Fis](#page-0-0) object, The Fis to be used in the aggregation operator

output\_index [integer](#page-0-0) value, The index (1-based index) of the output in the Fis to be used in the aggregation

## <span id="page-2-0"></span>AggregFunction 3

## See Also

[NewAggregFis](#page-12-1)

[Aggregation using linguistic rules](https://www.geofis.org/en/documentation-en/data-fusion/#linguistic-rules)

<span id="page-2-1"></span>AggregFunction *Class "AggregFunction"*

## Description

The functional aggregation operator to be used in [Fusion](#page-5-1)

## Slots

func Function, The function used for the aggregation

## See Also

[NewAggregFunction](#page-12-2)

<span id="page-2-2"></span>AggregOwa *Class "AggregOwa"*

## Description

The OWA aggregation operator to be used in [Fusion](#page-5-1)

## Slots

weights [numeric](#page-0-0) vector, The weights of the OWA aggregation operator (the sum of the weights must be equal to 1 without negative values)

## See Also

[NewAggregOwa](#page-13-1)

[Aggregation using numerical operators](https://www.geofis.org/en/documentation-en/data-fusion/#numerical-operators)

<span id="page-3-1"></span><span id="page-3-0"></span>

The WAM aggregation operator to be used in [Fusion](#page-5-1)

#### Slots

weights [numeric](#page-0-0) vector, The weights of the WAM aggregation operator (the sum of the weights must be equal to 1 without negative values)

## See Also

[NewAggregWam](#page-13-2)

[Aggregation using numerical operators](https://www.geofis.org/en/documentation-en/data-fusion/#numerical-operators)

conductivity\_2014 *Soil conductivity 2014 dataset*

## Description

The soil conductivity of a vine plot in year 2014

## Usage

data(conductivity\_2014)

## Format

[SpatialPointsDataFrame](#page-0-0) object with 353 observations and 1 attribute:

conduct [numeric](#page-0-0) value, The soil conductivity

<span id="page-4-0"></span>The soil conductivity border of a vine plot

#### Usage

data(conductivity\_border)

## Format

[SpatialPolygonsDataFrame](#page-0-0) object with 1 polygon delimiting the border of the vine plot:

id [integer](#page-0-0) value, The id of the polygon

<span id="page-4-1"></span>EuclideanDistance *The "Euclidean" distance*

## Description

Function to create an "Euclidean" distance To be used with the [Zoning](#page-18-1) combine\_distance or attribute\_distance field

## Usage

```
EuclideanDistance()
```
## Value

Euclidean distance object

<span id="page-5-1"></span><span id="page-5-0"></span>

The main class to perform data fusion More information is available in the vignette "Data Fusion with GeoFIS"

#### Active bindings

aggregate [Node](#page-0-0) object, or a [list](#page-0-0) of [Node,](#page-0-0) The node(s) to aggregate

#### **Methods**

#### Public methods:

- [Fusion\\$new\(\)](#page-5-2)
- [Fusion\\$perform\(\)](#page-5-3)
- [Fusion\\$output\(\)](#page-5-4)

<span id="page-5-2"></span>Method new(): The constructor to build an object of class [Fusion.](#page-5-1)

*Usage:*

Fusion\$new(source)

*Arguments:*

source [data.frame](#page-0-0) or [Spatial\\*](#page-0-0)DataFrame object of [sp](#page-0-0) package Keep only numeric attributes

<span id="page-5-3"></span>Method perform(): Perform the data fusion

*Usage:*

Fusion\$perform()

<span id="page-5-4"></span>Method output(): Get the output aggregated data (same object type as data source)

*Usage:*

Fusion\$output()

*Returns:* [data.frame](#page-0-0) or [Spatial\\*](#page-0-0)DataFrame object

#### References

Guillaume S, Bates T, Lablee J, Betts T, Taylor J (2020). "Combining Spatial Data Layers Using Fuzzy Inference Systems: Application to an Agronomic Case Study." In *Proceedings of the 6th International Conference on Geographical Information Systems Theory, Applications and Management (GISTAM 2020)*, 62–71. ISBN 978-989-758-425-1.

Mora-Herrera DY, Guillaume S, Snoeck D, Zuniga Escobar O (2020). "A fuzzy logic based soil chemical quality index for cacao." *Computers and Electronics in Agriculture*, 177, 105624. doi: [10.1](https://doi.org/10.1016/j.compag.2020.105624)016/ [j.compag.2020.105624,](https://doi.org/10.1016/j.compag.2020.105624) <https://doi.org/10.1016/j.compag.2020.105624>.

#### <span id="page-6-0"></span>FusionLabel 7

#### See Also

**[NewFusion](#page-15-1)** 

[Data Fusion documentation](https://www.geofis.org/en/documentation-en/data-fusion/)

#### Examples

```
# more information about this example in the vignette "Data Fusion with GeoFIS"
# section "Learning illustration"
library(GeoFIS)
```
data(fusion\_cars)

```
fusion <- NewFusion(fusion_cars)
a <- NewFusionInput("a", NewMfTrapezoidalInf(4, 20), "A")
v <- NewFusionInput("v", NewMfTrapezoidalSup(100, 500), "V")
s <- NewFusionInput("s", NewMfTrapezoidalSup(120, 220), "S")
c <- NewFusionInput("c", NewMfTrapezoidalInf(6, 16), "C")
owa_aggreg <- NewFusionAggreg("score", NewAggregOwa(c(1, 0, 0, 0)), a, v, s, c)
fusion$aggregate <- owa_aggreg
fusion$perform()
score <- fusion$output()["score"]
print(score)
```
<span id="page-6-2"></span>FusionLabel *Class "FusionLabel"*

#### Description

Defines the allowed labels for the [Mfs](#page-0-0) of the fuzzy inputs or output in the [Fis](#page-0-0) "Fusion"

#### Active bindings

very\_low [character](#page-0-0) vector (read-only), The very\_low label

low [character](#page-0-0) vector (read-only), The low label

average [character](#page-0-0) vector (read-only), The average label

high [character](#page-0-0) vector (read-only), The high label

very\_high [character](#page-0-0) vector (read-only), The very\_high label

#### Methods

## Public methods:

<span id="page-6-1"></span>• [FusionLabel\\$get\\_labels\(\)](#page-6-1)

<span id="page-7-0"></span>Method get\_labels(): Get the allowed labels depending on the granularity in the [Fis](#page-0-0) for granularity 2, allowed labels are: [low, high] for granularity 3, allowed labels are: [low, average, high] for granularity 4, allowed labels are: [very\_low, low, high, very\_high] for granularity 5, allowed labels are: [very\_low, low, average, high, very\_high] *Usage:*

FusionLabel\$get\_labels(granularity)

#### *Arguments:*

granularity [integer](#page-0-0) value, The granularity of the fuzzy inputs or output in the [Fis](#page-0-0) (value in range [2, 5])

*Returns:* [character](#page-0-0) vector, The allowed labels for the granularity

fusion\_cars *Fusion Cars dataset*

## **Description**

Illustration dataset for data fusion numerical operators learning

#### Usage

data(fusion\_cars)

#### Format

[data.frame](#page-0-0) object with four cars described by four attributes:

A [numeric](#page-0-0) value, the acceleration time (s) from 0 to 100 km/h

V [numeric](#page-0-0) value, the volume of the trunk (l)

S [numeric](#page-0-0) value, the maximum speed (km/h)

C [numeric](#page-0-0) value, the gas consumption (l per 100 km)

<span id="page-7-1"></span>FuzzyDistance *The "Fuzzy" distance*

## Description

Function to create a "Fuzzy" distance

The fuzzy distance function is based on a fuzzy partition that allows for integrating expert knowledge into distance calculations

To be used with the [Zoning](#page-18-1) attribute\_distance field

#### <span id="page-8-0"></span>GeoFIS 9

#### Usage

FuzzyDistance(fisin)

#### Arguments

fisin [FisIn](#page-0-0) object, The partition used for the fuzzy distance (must be a standardized fuzzy partition)

#### Value

Fuzzy distance object

#### References

Guillaume S, Charnomordic B, Loisel P (2013). "Fuzzy partitions: a way to integrate expert knowledge into distance calculations." *International Journal of Information Sciences*, 245, 76–95. doi: [10.1016/j.ins.2012.07.045,](https://doi.org/10.1016/j.ins.2012.07.045) <https://doi.org/10.1016/j.ins.2012.07.045>.

Guillaume S, Charnomordic B (2013). "Fuzzy partition-based distance practical use and implementation." In CFP12FUZ-USB ICN (ed.), *IEEE International Conference on Fuzzy Systems, paper F-1136*.

GeoFIS *GeoFIS package*

#### **Description**

[GeoFIS](https://www.geofis.org) is an open source software that provides methods for processing spatial data for decision making through a user-friendly interface (Leroux et al. 2018).

This R package implements two main functionalities: management zone delineation (Pedroso et al. 2010) and data aggregation (Mora-Herrera et al. 2020; Guillaume et al. 2020). All the mentioned publications are available from the [GeoFIS](https://www.geofis.org) web site.

#### Author(s)

GeoFIS Team <contact@geofis.org>

## References

Leroux C, Jones H, Pichon L, Guillaume S, Lamour J, Taylor J, Naud O, Crestey T, Lablee J, Tisseyre B (2018). "GeoFIS: An Open Source, Decision-Support Tool for Precision Agriculture Data." *Agriculture*, 8(6). ISSN 2077-0472, doi: [10.3390/agriculture8060073,](https://doi.org/10.3390/agriculture8060073) [https://www.mdpi.](https://www.mdpi.com/2077-0472/8/6/73) [com/2077-0472/8/6/73](https://www.mdpi.com/2077-0472/8/6/73).

Guillaume S, Charnomordic B, Tisseyre B (2012). "Open source software for modelling using agroenvironmental georeferenced data." In CFP12FUZ-USB ICN (ed.), *IEEE International Conference on Fuzzy Systems*, 1074–1081. ISBN 978-1-4673-1505-0.

Guillaume S, Charnomordic B, Tisseyre B, Taylor J (2013). "Soft computing-based decision support tools for spatial data." *International Journal of Computational Intelligence Systems*, 6, 18–33. <span id="page-9-0"></span>Pedroso M, Taylor J, Tisseyre B, Charnomordic B, Guillaume S (2010). "A segmentation algorithm for the delineation of management zones." *Computer and Electronics in Agriculture*, 70(1), 199– 208. doi: [10.1016/j.compag.2009.10.007,](https://doi.org/10.1016/j.compag.2009.10.007) <https://doi.org/10.1016/j.compag.2009.10.007>.

Mora-Herrera DY, Guillaume S, Snoeck D, Zuniga Escobar O (2020). "A fuzzy logic based soil chemical quality index for cacao." *Computers and Electronics in Agriculture*, 177, 105624. doi: [10.1](https://doi.org/10.1016/j.compag.2020.105624)016/ [j.compag.2020.105624,](https://doi.org/10.1016/j.compag.2020.105624) <https://doi.org/10.1016/j.compag.2020.105624>.

Guillaume S, Bates T, Lablee J, Betts T, Taylor J (2020). "Combining Spatial Data Layers Using Fuzzy Inference Systems: Application to an Agronomic Case Study." In *Proceedings of the 6th International Conference on Geographical Information Systems Theory, Applications and Management (GISTAM 2020)*, 62–71. ISBN 978-989-758-425-1.

#### See Also

<https://www.geofis.org>

LearnOwaWeights *Learn the OWA weights*

#### Description

Learn the OWA weights using a non-negative least-square optimization method with the constraint that the sum of weights must be equal to 1. The input values are previously sorted in increasing order. The resulting weights are given from min to max. More information is available in the vignette "Data Fusion with GeoFIS", section "Learning illustration".

#### Usage

```
LearnOwaWeights(data, target, digits = 3)
```
#### Arguments

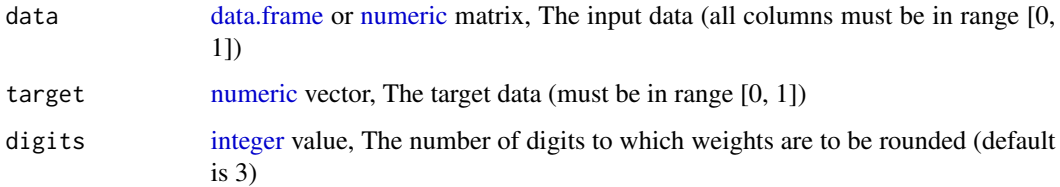

#### Value

[numeric](#page-0-0) vector, The OWA weights

<span id="page-10-0"></span>LearnWamWeights *Learn the WAM weights*

## Description

Learn the WAM weights using a non-negative least-square optimization method with the constraint that the sum of weights must be equal to 1.

More information is available in the vignette "Data Fusion with GeoFIS", section "Learning illustration".

#### Usage

```
LearnWamWeights(data, target, digits = 3)
```
## Arguments

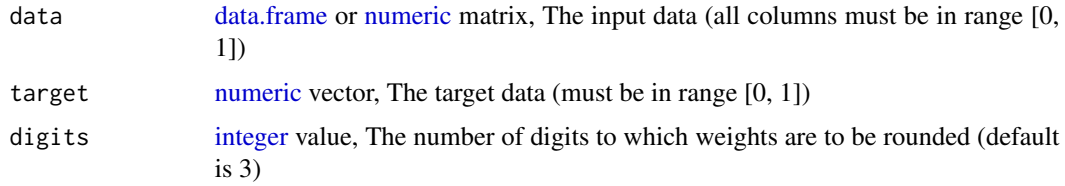

## Value

[numeric](#page-0-0) vector, The WAM weights

<span id="page-10-1"></span>MaximumDistance *The "Maximum" distance*

## Description

Function to create a "Maximum" distance To be used with the [Zoning](#page-18-1) zone\_distance field

## Usage

MaximumDistance()

#### Value

Maximum distance object

<span id="page-11-3"></span><span id="page-11-0"></span>

Function to create a "Mean" distance To be used with the [Zoning](#page-18-1) zone\_distance field

## Usage

MeanDistance()

#### Value

Mean distance object

<span id="page-11-2"></span>MinimumDistance *The "Minimum" distance*

## Description

Function to create a "Minimum" distance To be used with the [Zoning](#page-18-1) zone\_distance field

#### Usage

MinimumDistance()

## Value

Minimum distance object

<span id="page-11-1"></span>MinkowskiDistance *The "Minkowski" distance*

## Description

Function to create a "Minkowski" distance To be used with the [Zoning](#page-18-1) combine\_distance field

## Usage

MinkowskiDistance(power = 2)

## <span id="page-12-0"></span>NewAggregFis 13

## Arguments

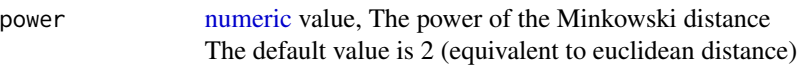

#### Value

Minkowski distance object

<span id="page-12-1"></span>NewAggregFis *Create object of class "AggregFis"*

## Description

Function to create an aggregation operator of class [AggregFis](#page-1-1) to be used in [Fusion](#page-5-1)

#### Usage

NewAggregFis(fis, output\_index = 1)

## Arguments

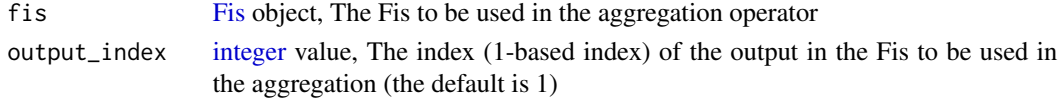

## Value

[AggregFis](#page-1-1) object

## See Also

[Aggregation using linguistic rules](https://www.geofis.org/en/documentation-en/data-fusion/#linguistic-rules)

<span id="page-12-2"></span>NewAggregFunction *Create object of class "AggregFunction"*

## Description

Function to create an aggregation operator of class [AggregFunction](#page-2-1) to be used in [Fusion](#page-5-1)

#### Usage

```
NewAggregFunction(func)
```
#### Arguments

func The function to be used for the aggregation

<span id="page-13-1"></span><span id="page-13-0"></span>

Function to create an aggregation operator of class [AggregOwa](#page-2-2) to be used in [Fusion](#page-5-1)

## Usage

NewAggregOwa(weights)

## Arguments

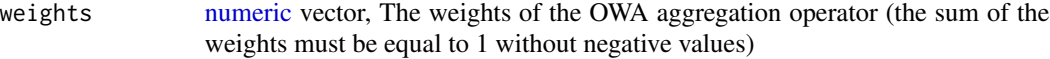

## See Also

[Aggregation using numerical operators](https://www.geofis.org/en/documentation-en/data-fusion/#numerical-operators)

<span id="page-13-2"></span>NewAggregWam *Create object of class "AggregWam"*

## Description

Function to create an aggregation operator of class [AggregWam](#page-3-1) to be used in [Fusion](#page-5-1)

#### Usage

```
NewAggregWam(weights)
```
## Arguments

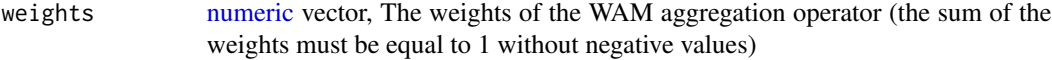

#### See Also

[Aggregation using numerical operators](https://www.geofis.org/en/documentation-en/data-fusion/#numerical-operators)

<span id="page-14-0"></span>

Function to create object of class [Fis](#page-0-0) to be used in [AggregFis](#page-1-1)

## Usage

```
NewFisFusion(
  fis_name,
  input_names,
  input_granularities,
  output_name,
  output_conclusions
)
```
## Arguments

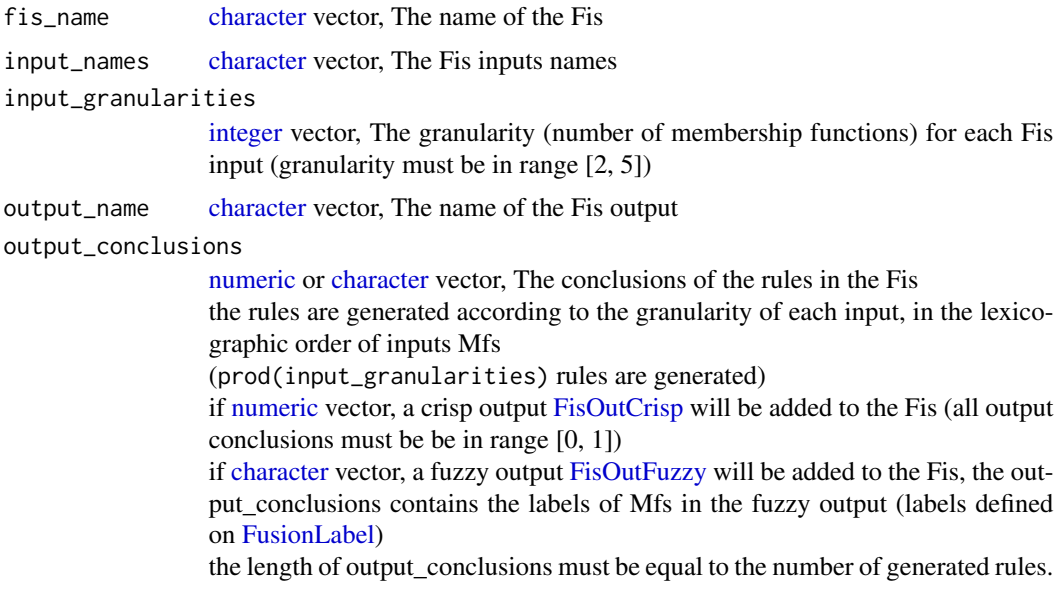

## Value

[Fis](#page-0-0) object

## See Also

[Aggregation using linguistic rules](https://www.geofis.org/en/documentation-en/data-fusion/#linguistic-rules)

<span id="page-15-1"></span><span id="page-15-0"></span>

Function to create object of class [Fusion](#page-5-1)

## Usage

NewFusion(...)

## Arguments

... arguments of [Fusion](#page-5-1) constructor

#### Value

[Fusion](#page-5-1) object

<span id="page-15-2"></span>NewFusionAggreg *Create an aggregation node to be used in data fusion*

## Description

Function to create an aggregation node to be used in [Fusion](#page-5-1)

## Usage

```
NewFusionAggreg(name, aggreg, ...)
```
## Arguments

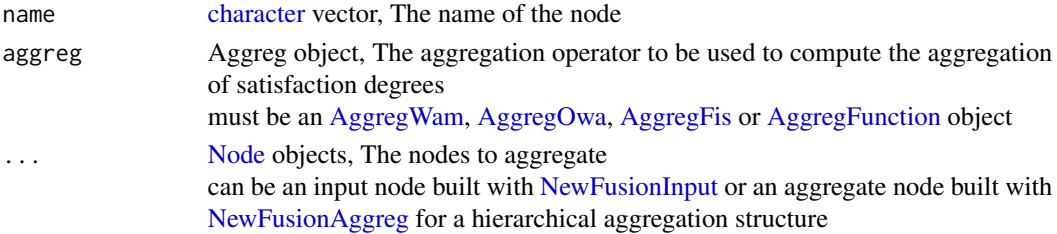

#### Value

[Node](#page-0-0) object

## See Also

[Aggregation of the degrees](https://www.geofis.org/en/documentation-en/data-fusion/#aggregation)

<span id="page-16-1"></span><span id="page-16-0"></span>

Function to create an input node to be used in [Fusion](#page-5-1)

## Usage

```
NewFusionInput(name, mf, attribute = name)
```
## Arguments

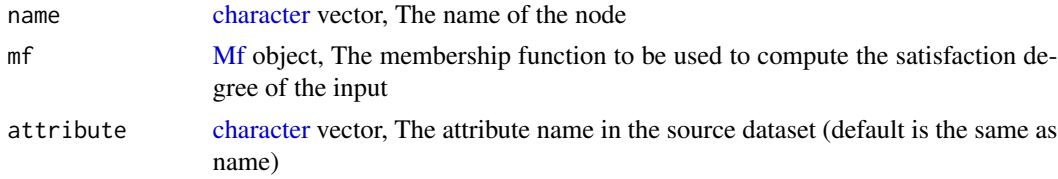

#### Value

[Node](#page-0-0) object

#### See Also

[From raw data to satisfaction degrees](https://www.geofis.org/en/documentation-en/data-fusion/#satisfaction-degrees)

<span id="page-16-2"></span>NewZoning *Create object of class "Zoning"*

## Description

Function to create object of class [Zoning](#page-18-1)

## Usage

NewZoning(...)

#### Arguments

... arguments of [Zoning](#page-18-1) constructor

#### Value

[Zoning](#page-18-1) object

<span id="page-17-0"></span>

Soil experimental data in three municipalities of Tolima department in Colombia (Mora-Herrera et al. 2020)

#### Usage

data(tolima)

#### Format

[data.frame](#page-0-0) object with 30 observations and 8 attributes:

Cadmium [numeric](#page-0-0) value, Cadmium in Soil (ppm)

pH [numeric](#page-0-0) value, pH Soil (°pH)

OM [numeric](#page-0-0) value, Organic Matter (%)

P [numeric](#page-0-0) value, Available Phosphorus (ppm)

K [numeric](#page-0-0) value, Exchangeable Potassium (meq/100 g)

BalanceGap [numeric](#page-0-0) value, Balance Gap (%)

Ngap\_N\_OpN [numeric](#page-0-0) value, N Gap (N/Ntarget)

Base\_S [numeric](#page-0-0) value, Base Saturation (%)

## References

Mora-Herrera DY, Guillaume S, Snoeck D, Zúñiga Escobar O (2020). "A fuzzy logic based soil chemical quality index for cacao." *Computers and Electronics in Agriculture*, 177, 105624. doi: [10.1](https://doi.org/10.1016/j.compag.2020.105624)016/ [j.compag.2020.105624,](https://doi.org/10.1016/j.compag.2020.105624) <https://doi.org/10.1016/j.compag.2020.105624>.

<span id="page-17-1"></span>ZoneArea *The "Area" smallest zone*

## Description

Function to create an "Area" smallest zone To be used with the [Zoning](#page-18-1) smallest\_zone field

#### Usage

ZoneArea(area)

#### <span id="page-18-0"></span>zoneSize 19

#### Arguments

area [numeric](#page-0-0) value, The minimum area of the zone to retain the zone in the [Zoning](#page-18-1) process

#### Value

Area Smallest zone object

<span id="page-18-2"></span>ZoneSize *The "Size" smallest zone*

## Description

Function to create a "Size" smallest zone To be used with the [Zoning](#page-18-1) smallest\_zone field

## Usage

ZoneSize(number\_of\_points)

## Arguments

number\_of\_points

[integer](#page-0-0) value, The minimum number of points in the zone to retain the zone in the [Zoning](#page-18-1) process

#### Value

Size Smallest zone object

<span id="page-18-1"></span>Zoning *Class "Zoning"*

#### Description

The main class to perform zoning A complete use-case example is described in the vignette "Zoning with GeoFIS"

#### <span id="page-19-0"></span>Active bindings

border [SpatialPolygons](#page-0-0) object, The border used to limit the processed area, or NULL if the Convex Hull of data source is used

Only data points within the border polygon are processed The default value is NULL

neighborhood [numeric](#page-0-0) value, The minimum edge length shared by two Voronoi polygons for being considered as neighbors

or NULL if all contiguous Voronoi polygons are considered as neighbors The default value is NULL

attribute\_distance [list](#page-0-0) of Distance object (write-only), The functions used to compute the distance between two data points in the attribute space

The length of the list must be equal to the number of zonable attributes, the distance objects are treated in the order of zonable attributes

In case of a single attribute into the zonable dataset, the [list](#page-0-0) is optional and a single Distance object can be provided

Allowed distance objects: [EuclideanDistance,](#page-4-1) [FuzzyDistance](#page-7-1) or NULL if the attribute should not be used in the zoning process

The default value is a [list](#page-0-0) of [EuclideanDistance](#page-4-1)

See [Zoning documentation main parameters](https://www.geofis.org/en/documentation-en/zoning/#main-parameters) univariate distance

combine\_distance Distance object (write-only), The function used to combine attribute distances in case of multivariate zoning

Allowed distance objects: [EuclideanDistance](#page-4-1) or [MinkowskiDistance](#page-11-1)

The default value is [EuclideanDistance](#page-4-1) See [Zoning documentation main parameters](https://www.geofis.org/en/documentation-en/zoning/#main-parameters) multivariate combination

zone\_distance Distance object (write-only), The function used to compute the distance between 2 zones

Allowed distance objects: [MaximumDistance,](#page-10-1) [MinimumDistance](#page-11-2) or [MeanDistance](#page-11-3) The default value is [MaximumDistance](#page-10-1)

The pair of zones to be merged are those for which the zone\_distance is minimum. See [Zoning documentation main parameters](https://www.geofis.org/en/documentation-en/zoning/#main-parameters) between zone distance

smallest\_zone Smallest zone object (write-only), This criterion is used to determine the smallest size for a zone (number of points or area) to be kept in the final map Allowed Smallest zone objects: [ZoneSize](#page-18-2) or [ZoneArea](#page-17-1) The default value is [ZoneSize](#page-18-2) with 1 point

#### **Methods**

#### Public methods:

- [Zoning\\$new\(\)](#page-5-2)
- [Zoning\\$zonable\\_data\(\)](#page-20-0)
- [Zoning\\$perform\\_voronoi\(\)](#page-20-1)
- [Zoning\\$voronoi\\_map\(\)](#page-20-2)
- [Zoning\\$perform\\_neighborhood\(\)](#page-20-3)

#### <span id="page-20-7"></span>zoning 21

- [Zoning\\$neighborhood\\_map\(\)](#page-20-4)
- [Zoning\\$perform\\_zoning\(\)](#page-20-5)
- [Zoning\\$map\\_size\(\)](#page-20-6)
- [Zoning\\$map\(\)](#page-21-0)
- [Zoning\\$maps\(\)](#page-21-1)

#### Method new(): Constructor, create a new instance of [Zoning](#page-18-1)

```
Usage:
Zoning$new(source, warn = TRUE)
```
*Arguments:*

source [SpatialPointsDataFrame](#page-0-0) or [SpatialMultiPointsDataFrame](#page-0-0) object, The data source warn [logical](#page-0-0) value, Show warnings if TRUE, default value is TRUE

#### <span id="page-20-0"></span>Method zonable\_data(): Get the zonable data

Keep only the attributes that can be used in the zoning process, meaning numeric atributes, without missing values and with a range that is not limited to a unique value

The last condition is required by the min-max standardization process

*Usage:* Zoning\$zonable\_data() *Returns:* [SpatialPointsDataFrame](#page-0-0) object

<span id="page-20-1"></span>Method perform\_voronoi(): Compute the Voronoi diagram

*Usage:* Zoning\$perform\_voronoi()

#### <span id="page-20-2"></span>Method voronoi\_map(): Get the Voronoi map

*Usage:* Zoning\$voronoi\_map()

*Returns:* [SpatialPolygons](#page-0-0) object

<span id="page-20-3"></span>Method perform\_neighborhood(): Identify adjacent polygons in the voronoi tesselation

*Usage:* Zoning\$perform\_neighborhood()

#### <span id="page-20-4"></span>Method neighborhood\_map(): Get the neighborhood map

*Usage:*

Zoning\$neighborhood\_map()

*Returns:* [SpatialLinesDataFrame](#page-0-0) object

#### <span id="page-20-5"></span>Method perform\_zoning(): Perform the zoning

*Usage:* Zoning\$perform\_zoning()

<span id="page-20-6"></span>Method map\_size(): Get the number of maps with different number of zones available after perform zoning

#### <span id="page-21-2"></span>22 Zoning and the contract of the contract of the contract of the contract of the contract of the contract of the contract of the contract of the contract of the contract of the contract of the contract of the contract of

*Usage:* Zoning\$map\_size() *Returns:* [integer](#page-0-0) value

<span id="page-21-0"></span>Method map(): Get the map corresponding to a number of zones

*Usage:* Zoning\$map(number\_of\_zones) *Arguments:* number\_of\_zones [integer](#page-0-0) value, The number of zones in the map *Returns:* [SpatialPolygonsDataFrame](#page-0-0) object

<span id="page-21-1"></span>Method maps(): Get the maps corresponding to a number of zones

*Usage:*

Zoning\$maps(number\_of\_zones)

*Arguments:*

number\_of\_zones [integer](#page-0-0) vector, The number of zones in each map

*Returns:* [list](#page-0-0) of [SpatialPolygonsDataFrame](#page-0-0) object

#### References

Pedroso M, Taylor J, Tisseyre B, Charnomordic B, Guillaume S (2010). "A segmentation algorithm for the delineation of management zones." *Computer and Electronics in Agriculture*, 70(1), 199– 208. doi: [10.1016/j.compag.2009.10.007,](https://doi.org/10.1016/j.compag.2009.10.007) <https://doi.org/10.1016/j.compag.2009.10.007>.

Guillaume S, Charnomordic B, Loisel P (2013). "Fuzzy partitions: a way to integrate expert knowledge into distance calculations." *International Journal of Information Sciences*, 245, 76–95. doi: [10.1016/j.ins.2012.07.045,](https://doi.org/10.1016/j.ins.2012.07.045) <https://doi.org/10.1016/j.ins.2012.07.045>.

Guillaume S, Charnomordic B (2013). "Fuzzy partition-based distance practical use and implementation." In CFP12FUZ-USB ICN (ed.), *IEEE International Conference on Fuzzy Systems, paper F-1136*.

#### See Also

[NewZoning](#page-16-2)

[Zoning documentation](https://www.geofis.org/en/documentation-en/zoning/)

# <span id="page-22-0"></span>Index

∗ datasets conductivity\_2014, [4](#page-3-0) conductivity\_border, [5](#page-4-0) fusion\_cars, [8](#page-7-0) tolima, [18](#page-17-0) AggregFis, [2,](#page-1-0) *[13](#page-12-0)*, *[15,](#page-14-0) [16](#page-15-0)* AggregFunction, [3,](#page-2-0) *[13](#page-12-0)*, *[16](#page-15-0)* AggregOwa, [3,](#page-2-0) *[14](#page-13-0)*, *[16](#page-15-0)* AggregWam, [4,](#page-3-0) *[14](#page-13-0)*, *[16](#page-15-0)* character, *[7,](#page-6-0) [8](#page-7-0)*, *[15](#page-14-0)[–17](#page-16-0)* conductivity\_2014, [4](#page-3-0) conductivity\_border, [5](#page-4-0) data.frame, *[6](#page-5-0)*, *[8](#page-7-0)*, *[10,](#page-9-0) [11](#page-10-0)*, *[18](#page-17-0)* EuclideanDistance, [5,](#page-4-0) *[20](#page-19-0)* Fis, *[2](#page-1-0)*, *[7,](#page-6-0) [8](#page-7-0)*, *[13](#page-12-0)*, *[15](#page-14-0)* FisIn, *[9](#page-8-0)* FisOutCrisp, *[15](#page-14-0)* FisOutFuzzy, *[15](#page-14-0)* Fusion, *[2](#page-1-0)[–4](#page-3-0)*, *[6](#page-5-0)*, [6,](#page-5-0) *[13,](#page-12-0) [14](#page-13-0)*, *[16,](#page-15-0) [17](#page-16-0)* fusion\_cars, [8](#page-7-0) FusionLabel, [7,](#page-6-0) *[15](#page-14-0)* FuzzyDistance, [8,](#page-7-0) *[20](#page-19-0)* GeoFIS, [9](#page-8-0) GeoFIS-package *(*GeoFIS*)*, [9](#page-8-0) integer, *[2](#page-1-0)*, *[5](#page-4-0)*, *[8](#page-7-0)*, *[10,](#page-9-0) [11](#page-10-0)*, *[13](#page-12-0)*, *[15](#page-14-0)*, *[19](#page-18-0)*, *[22](#page-21-2)* LearnOwaWeights, [10](#page-9-0) LearnWamWeights, [11](#page-10-0) list, *[6](#page-5-0)*, *[20](#page-19-0)*, *[22](#page-21-2)*

MaximumDistance, [11,](#page-10-0) *[20](#page-19-0)* MeanDistance, [12,](#page-11-0) *[20](#page-19-0)* Mf, *[7](#page-6-0)*, *[17](#page-16-0)*

logical, *[21](#page-20-7)*

MinimumDistance, [12,](#page-11-0) *[20](#page-19-0)* MinkowskiDistance, [12,](#page-11-0) *[20](#page-19-0)*

NewAggregFis, *[3](#page-2-0)*, [13](#page-12-0) NewAggregFunction, *[3](#page-2-0)*, [13](#page-12-0) NewAggregOwa, *[3](#page-2-0)*, [14](#page-13-0) NewAggregWam, *[4](#page-3-0)*, [14](#page-13-0) NewFisFusion, [15](#page-14-0) NewFusion, *[7](#page-6-0)*, [16](#page-15-0) NewFusionAggreg, *[16](#page-15-0)*, [16](#page-15-0) NewFusionInput, *[16](#page-15-0)*, [17](#page-16-0) NewZoning, [17,](#page-16-0) *[22](#page-21-2)* Node, *[6](#page-5-0)*, *[16,](#page-15-0) [17](#page-16-0)* numeric, *[3,](#page-2-0) [4](#page-3-0)*, *[8](#page-7-0)*, *[10,](#page-9-0) [11](#page-10-0)*, *[13](#page-12-0)[–15](#page-14-0)*, *[18](#page-17-0)[–20](#page-19-0)*

#### sp, *[6](#page-5-0)*

Spatial, *[6](#page-5-0)* SpatialLinesDataFrame, *[21](#page-20-7)* SpatialMultiPointsDataFrame, *[21](#page-20-7)* SpatialPointsDataFrame, *[4](#page-3-0)*, *[21](#page-20-7)* SpatialPolygons, *[20,](#page-19-0) [21](#page-20-7)* SpatialPolygonsDataFrame, *[5](#page-4-0)*, *[22](#page-21-2)*

tolima, [18](#page-17-0)

ZoneArea, [18,](#page-17-0) *[20](#page-19-0)* ZoneSize, [19,](#page-18-0) *[20](#page-19-0)* Zoning, *[5](#page-4-0)*, *[8](#page-7-0)*, *[11,](#page-10-0) [12](#page-11-0)*, *[17](#page-16-0)[–19](#page-18-0)*, [19,](#page-18-0) *[21](#page-20-7)*